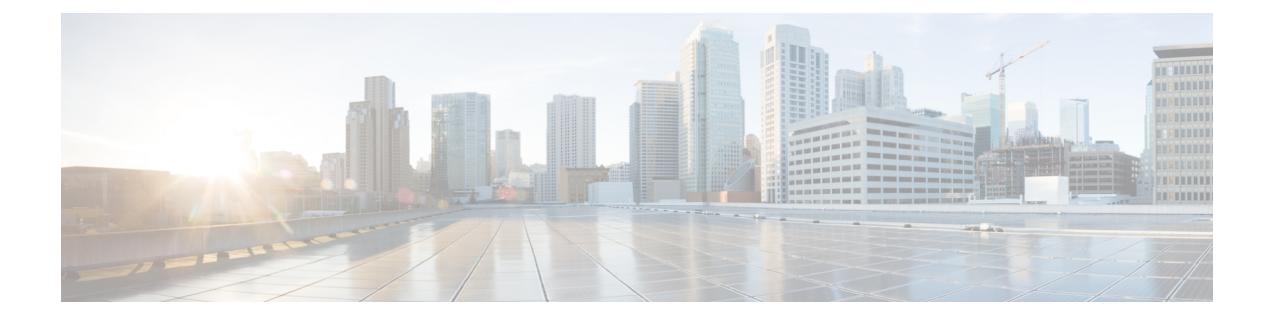

# **Alerts Operation Config Mode Command Reference**

- alerts [active,](#page-0-0) on page 1
- alerts [add-silence,](#page-1-0) on page 2
- alerts [add-silence](#page-2-0) matchers, on page 3
- alerts [delete-silence,](#page-3-0) on page 4
- alerts [history,](#page-3-1) on page 4
- alerts [silence-by-id,](#page-3-2) on page 4
- alerts [silences,](#page-4-0) on page 5

## <span id="page-0-0"></span>**alerts active**

Displays filtered list of active alerts.

**Command Modes** Exec > Global Configuration **Syntax Description active filter** *alerts\_filter* **active { false | true } silenced { false | true } inhibited { false | true } unprocessed { false | true } receiver** *regex*

## **active { false | true}**

Specify whether to display active alerts.

Must be one of the following:

- **false**
- **true**

Default Value: true.

## **filter alerts\_filter**

Specify the alerts filter in the format *label expr value or regex*.

Must be a string.

#### **inhibited { false | true}**

Specify whether to display inhibited alerts.

Must be one of the following:

- **false**
- **true**

Default Value: false.

## **receiver regex**

Specify a regex matching receivers to filter alerts.

Must be a string.

#### **silenced { false | true}**

Specify whether to display silenced alerts.

Must be one of the following:

- **false**
- **true**

Default Value: false.

## **unprocessed { false | true}**

Specify whether to display unprocessed alerts.

Must be one of the following:

- **false**
- **true**

Default Value: false.

<span id="page-1-0"></span>**Usage Guidelines** Use this command to view filtered list of active alerts.

## **alerts add-silence**

Adds a silence.

**Command Modes** Exec > Global Configuration **Syntax Description add-silence id** *silence\_id* **startsAt** *silence\_start\_time* **endsAt** *silence\_end\_time* **createdBy** *silence\_creator\_id* **comment** *additional\_info*

### **comment additional\_info**

Specify additional information for the silence.

Must be a string.

#### **createdBy silence\_creator\_id**

Specify the silence creator identity.

Must be a string.

### **endsAt silence\_end\_time**

Specify the silence end time.

Must be a string in the date-and-time pattern. For information on the date-and-time pattern, see the Input Pattern Types section.

#### **id silence\_id**

Specify the silence ID to add.

Must be a string in the uuid pattern. For information on the uuid pattern, see the Input Pattern Types section.

### **startsAt silence\_start\_time**

Specify the silence start time.

Must be a string in the date-and-time pattern. For information on the date-and-time pattern, see the Input Pattern Types section.

<span id="page-2-0"></span>**Usage Guidelines** Use this command to add a silence.

## **alerts add-silence matchers**

Configures the list of label values to filter alerts.

**Command Modes** Exec > Global Configuration

**Syntax Description matchers** *alert\_label\_name* **value** *filter\_value* **isRegex { false | true}**

### **isRegex { false | true}**

Specify whether the value is a regular expression or not.

Must be one of the following:

• **false**

• **true**

### **value filter\_value**

Specify the filter value. Must be a string.

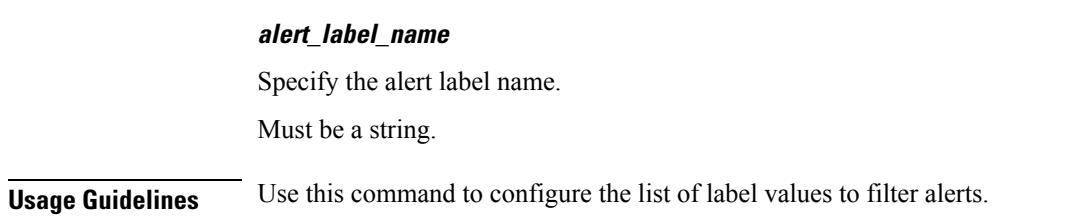

## <span id="page-3-0"></span>**alerts delete-silence**

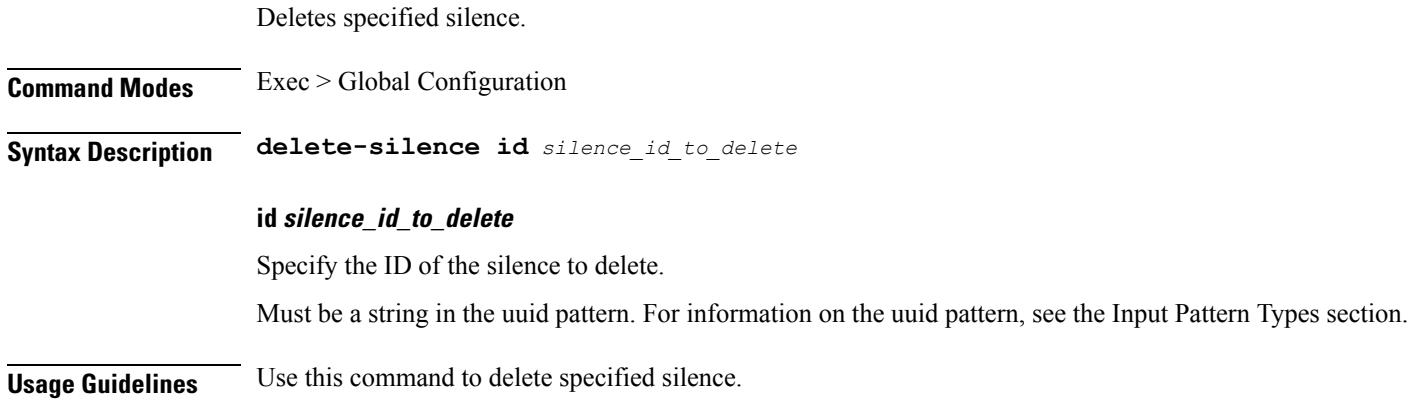

## <span id="page-3-1"></span>**alerts history**

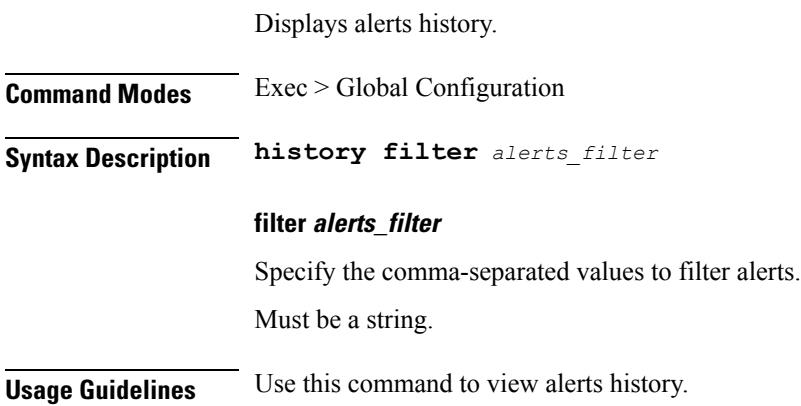

# <span id="page-3-2"></span>**alerts silence-by-id**

Displays information about a specific silence.

**Command Modes** Exec > Global Configuration

**Syntax Description silence-by-id id** *silence\_id*

## **id silence\_id**

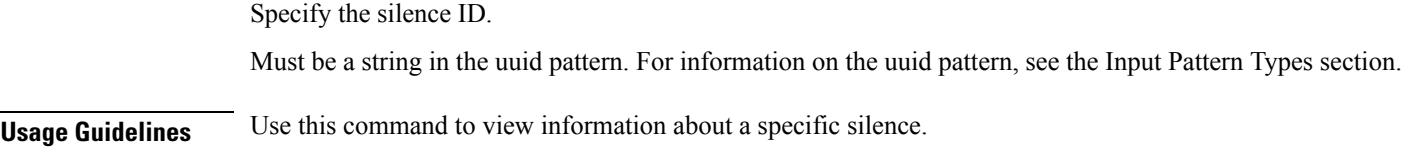

# <span id="page-4-0"></span>**alerts silences**

 $\mathbf l$ 

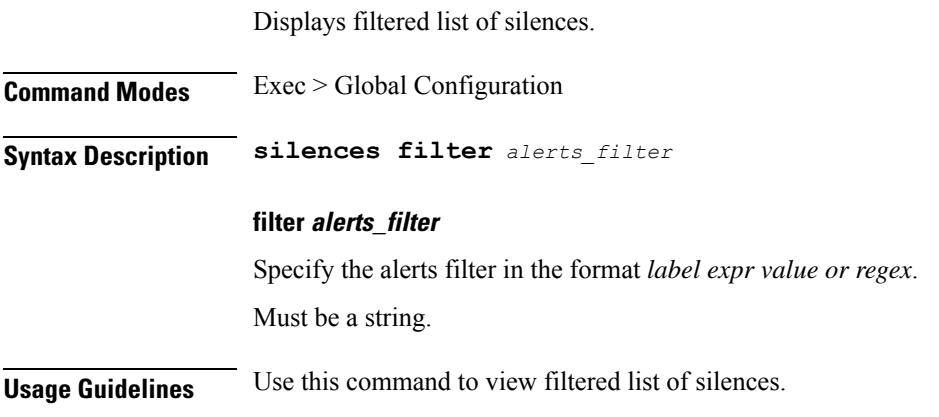

 $\mathbf I$